## Faculty of Computer Science

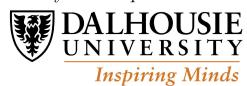

# Midterm 2

Term: Fall 2018 (Sep4-Dec4)

| Student ID Information                                     |        |                                                                                                    |             |       |       |
|------------------------------------------------------------|--------|----------------------------------------------------------------------------------------------------|-------------|-------|-------|
| Last name:                                                 |        | First name:                                                                                                    |             |       |       |
| Student ID #:                                              |        | CS.Dal.Ca userid:                                                                                                    |             |       |       |
| Course ID:                                                 |        | CSCI 2132                                                                                                    | Grade Table |       |       |
|                                                            |        |                                                                                                    | Que         | stion | Score |
| Course Title:                                              |        | Software Development                                                                                                    | 1           |       | /10   |
| Instructor:                                                |        | Vlado Keselj                                                                                                    | 2           |       | /12   |
| Date of Exam:                                              |        | 8 Nov 2018                                                                                                    | 3           |       | /12   |
| Date of Exam.                                              |        | 0 NOV 2010                                                                                                    | 4           |       | /8    |
| Time Period:                                               | Start: | 19:35                                                                                                    |             |       | ,     |
|                                                            | End:   | 20:25                                                                                                    | 5           |       | /10   |
| Duration of Exam:                                          |        | 50 minutes                                                                                                    | $\sum$      |       | /52   |
| Exam Location:                                             |        |                                                                                                    |             |       |       |
| Number of Exam Pages: 8 pages (including this cover sheet) |        |                                                                                                    |             |       |       |
| Exam Type:                                                 |        | Closed Book                                                                                                    |             |       |       |
| Additional Materials Allowed:                              |        | One letter-format paper (8.5"×11") with anything written or printed on it (both sides). No textbooks, computers, calculators, or other aids are |             |       |       |

Note: There are numerous questions in this examthat cover material we cover later. They are marked and will have no equivalent in Monday's exam.

allowed.

- 1. (10 points) True-false questions: 2 points each. Justification is not necessary, but brief justification may be helpful if correct.
  - a) (2 points) In the C programming language, the following two pairs of scanf format strings are equivalent: "%c:%c" and "%c: %c"

b) (2 points) The  $\neg g$  option of gcc is used to produce object code only from a C source  $\chi$  file.

c) (2 points) The following C code is valid: int i; double d=5.1; i = d;

d) (2 points) The function parameters and function local variables are stored on the call stack.

e) (2 points) After executing 'int a[10]={1};' the value of a[10] is not defined.

- 2. (12 points) Multiple-choice. Circle the correct answer to the question.
  - a) (3 points) Which of the following statements is FALSE about processes?
  - A. We can start a process in background by using character '&' in the command line.
  - B. A foreground process can print to the terminal.
  - C. A background process can read input from the keyboard.
  - D. A foreground process can run in the same time (concurrently) as a background process.
  - b) (3 points) Which phase is NOT part of the Waterfall Model of software development life cycle?
  - A. Verification
  - B. Requirement Analysis
  - C. Prototype Development
  - D. Design
  - c) (3 points) After the following code:

```
int a[10]={10,20,30}; int *p; p=&a[2]; p -= 1; --(*--p);
```

the array a will start with the following values or an error is generated:

- A. {9,19,29}
- B. {10,20,27}
- C. Invalid pointer operation (possibly Segmentation-fault error)
- D. {9,20,30}
- d) (3 points) The fork system call is used in the following situation:
- A. Creation of a new process.
- B. Creation of a new sub-directory.
- C. Execution of a conditional statement.
- D. Creation of a new stack frame.

### 3. (12 points) Give concise answers.

a) (4 points) Briefly describe gdb commands break, step, and next.

b) (4 points) If we have the declarations 'int \*p, a[10] = {1};' briefly explain the meaning of the statement: 'p = a+2;'. Is there another way to write this statement?

c) (4 points) If we execute MergeSort on array {4,1,3,7,6,2,5,8}, how many times will the function 'merge' be executed? What will be sub-arrays that are merged during the last execution of the 'merge' function? (List the values of sub-arrays.)

#### 4. (8 points) Code snippets.

a) (4 points) What is the output of the following code:

```
int a[] = {1,10,20}, *p=a, i=1, j=2;
for (i=0, p=a; i < 2; i++) {
  int j = *p; p++; *p = *p + j;
  printf("in: i=%d j=%d a=%d,%d,%d\n", i, j, a[0], a[1], a[2]);
}
printf("out: i=%d j=%d a=%d,%d,%d\n", i, j, a[0], a[1], a[2]);</pre>
```

b) (4 points) Write a C function sort2 which can be used to do a "mini-sort" of two integer variables, by swapping their values only if the first variable is larger than the second. For example, after executing the following code: int a=78, b=51; sort2(&a, &b); the values of the variables would be a=51 b=78, but if we execute sort2(&a, &b); again, the values would not be changed.

#### 5. (10 points) C Program.

We will call a sequence of integers a *slow-changing sequence* if difference between any two consecutive numbers in sequence is at most 1. Write a C program that reads a positive integer n and prints all slow-changing sequences of non-negative integers that start with 0 and have length n. For example, for n=3, the program should print sequences: 0 0 0, 0 0 1, 0 1 0, 0 1 1, and 0 1 2. You do not need to check for errors in input.

(5 point option): For a partial solution of 5 points, write a function that checks whether an array is a slow-changing sequence.

(extra blank page 1 provided)

(extra blank page 2 provided)